## **New York State Voter Information on The DS200 Precinct Ballot Scanner**

## **Scanning Instructions**

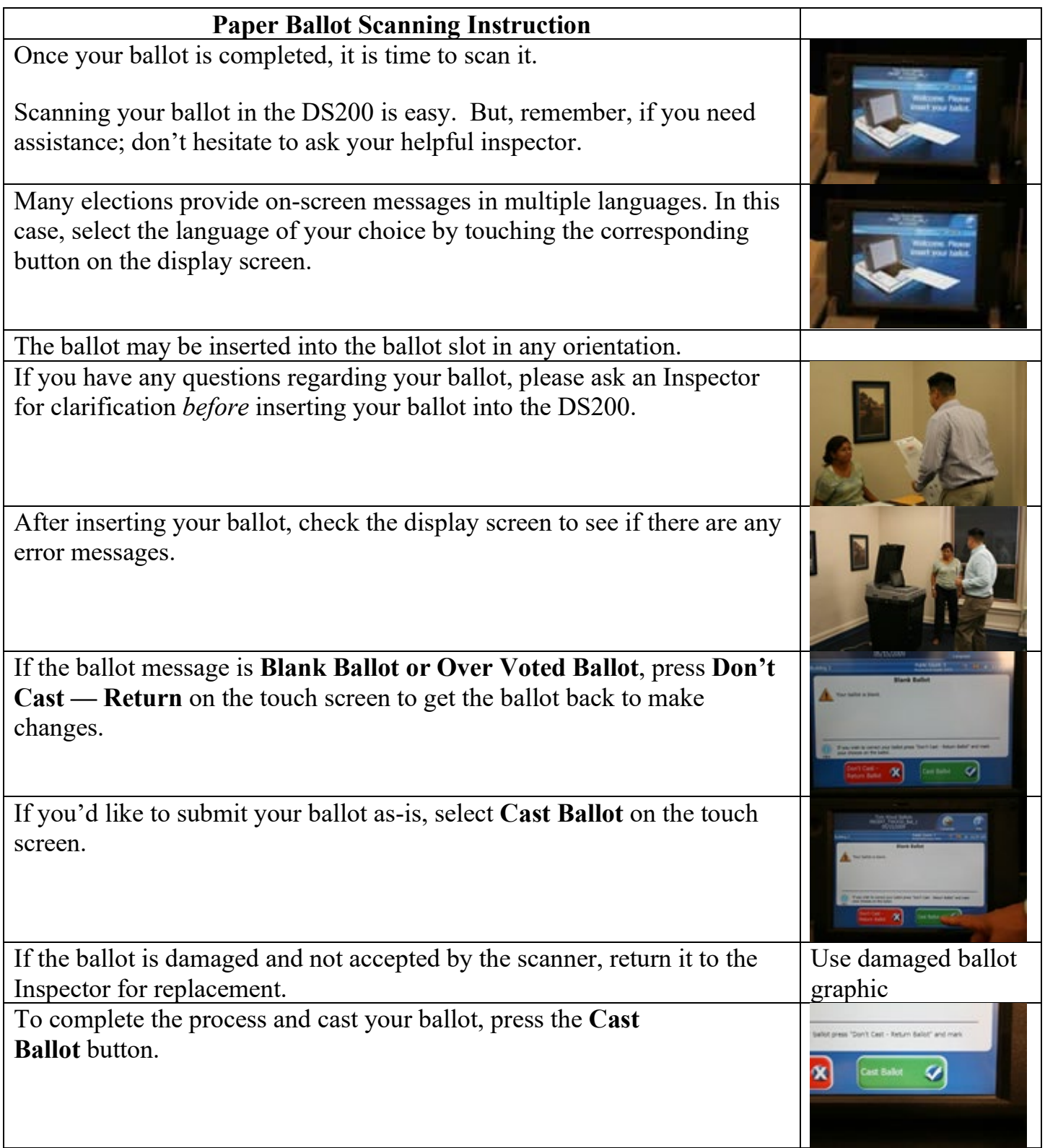

The display screen notifies you when your ballot has been cast successfully.

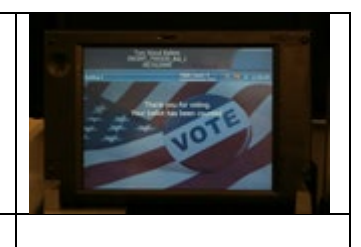

Your ballot is stored in the secure ballot box.